# Money Back Guarantee

Vendor: IBM

Exam Code: C2150-596

**Exam Name:** IBM Security Access Manager for Enterprise Single Sign-On V8.2 Implementation

Version: Demo

What are three options that can be used from the Messages pane to do real-time AccessProfiles troubleshooting with AccessStudio? (Choose three.)

- A. Triggers fired
- **B.** Transitions between states
- C. Name of the AccessProfile loaded
- D. Version of the AccessProfile loaded
- E. Version of the application being tested
- F. Date and time of the messages being logged

Answer: A,B,C Explanation:

#### **QUESTION NO: 2**

Where would an administrator set up the SMTP Messaging Connector for the Mobile Authentication Code configuration in IBM Security Access Manager for Enterprise Single Sign-On V8.2?

- A. AccessAdmin> Advanced Settings > Message Connectors
- B. AccessAdmin> Mobile Authentication Code> Message Connectors
- C. MS Server Configuration Utility> Advanced Settings > Message Connectors
- D. MS Server Configuration Utility> Mobile Authentication Code> Message Connectors

Answer: C Explanation:

#### **QUESTION NO: 3**

For a Citrix deployment of IBM Security Access Manager for Enterprise Single Sign-On V8.2, how can the installation of the Encentuate Network Provider be verified?

- A. Ensure that the enGina.dll exists in the installation directory
- B. Ensure that the CitrixPlugIn .dll exists in the Meta frame server
- C. Verity that EnNetworkProvider exists in the Current ControlSet in the registry setting
- D. Verity in the Add/Remove Programs that the Encentuate Network Provider was installed

#### Answer: C

#### **Explanation:**

#### **QUESTION NO: 4**

While setting up Microsoft SQL Server as the MS Server database, what should the database role ownership be set to?

A. db\_ownerB. db\_adminC. db\_dataowner

D. db\_accessadmins

Answer: A Explanation:

#### **QUESTION NO: 5**

What is the sequence of actions to perform real-time AccessProfiles tests from AccessStudio?

A. Launch the applications to test.

Launch AccessStudio.

Select Test> Start from the menu.

Perform the relevant actions on the application to verify if the AccessProfile is executed correctly. Stop the test.

Review the results of the test in the Messages pane.

**B.** Launch AccessStudio.

Select Test> Start from the menu.

Launch the applications to test.

For applications that are already active, restart the applications.

Perform the relevant actions on the application to verify if the AccessProfile is executed correctly. Stop the test.

Review the results of the test in the Messages pane.

C. Launch AccessStudio.

Launch the applications to test.

Select Test> Start from the menu.

Perform the relevant actions on the application to verify if the AccessProfile is executed correctly. Stop the test.

Review the results of the test in the Messages pane.

**D.** Launch AccessStudio.

Select Test> Start from the menu.

Wait for 10-20 seconds so that the profile is executed (allow up to 30 seconds on slow or old

machines). Stop the test. Review the results of the test in the Messages pane.

Answer: B Explanation:

#### **QUESTION NO: 6**

While experiencing issues with the IMS Server it is recommended that trace logging is turned on at startup. Which statement best describes how this would be done?

**A.** Log in to IMS Server AccessAdmin, navigate to Troubleshooting and Logs, select Diagnostic Trace, then check the Enable box under the Configuration tab.

**B.** Log in to IMS Server AccessAdmin, navigate to Troubleshooting and Logs, select Advanced Logging, then check the Enable box under the Configuration tab.

**C.** Log in to IBM WebSphere Administrative Console, navigate to Troubleshooting and Logs, select Diagnostic Trace, then check the Enable box under the Configuration tab.

**D.** Log in to IBM WebSphere Administrative Console, navigate to Troubleshooting and Logs, select Advanced Logging, then check the Enable box under the Configuration tab.

Answer: C Explanation:

#### **QUESTION NO: 7**

Which statement is true regarding audit log generation?

A. IMS Server logs do not record P addresses.

B. IMS Server logs record hostnames instead of P addresses.

C. IMS Server audit logs record end user machine P addresses.

**D.** IMS Server audit logs record the proxy IP addresses instead of the end user machine IP addresses.

Answer: D Explanation: Which rights are required for lookup user while configuring a user repository for IBM Security Access Manager for Enterprise Single Sign-On V8.2 users?

- A. Admin rights
- B. Lookup rights
- C. Replication rights
- D. Back Up Operator rights

Answer: B Explanation:

#### **QUESTION NO: 9**

When upgrading IBM Security Access Manager for Enterprise Single Sign-On, at what point is the database upgraded?

- A. After backing up the database and before installing the upgrade to the IMS Server software
- B. Before installing the IMS Server software in IBM WebSphere Application Server (WAS)
- C. After restarting WAS after installing the upgrade to the IMS Server software
- D. After installing the IMS Server software but before restarting WAS

Answer: C Explanation:

#### **QUESTION NO: 10**

After users have been added to the IMS Server that is in the default configuration, what must be done before it is possible to delete a user using AccessAdmin?

- A. Enable the user to be deleted by configuring the User Policy for the user.
- **B.** Enable the Delete User button by configuring the System Policy in AccessAdmin.
- C. Enable the user to be deleted by configuring the Machine Policy in AccessAdmin.

**D.** Enable the Delete User button by configuring the AccessAdmin user interface in the IMS configuration utility.

Answer: D Explanation:

What do users log on to when One Time Password is used as an authentication factor?

A. IMS ServerB. VPN ServersC. AccessAgentD. MS Configurator

Answer: B Explanation:

#### **QUESTION NO: 12**

Which operating system is NOT supported by AccessAgent?

A. SUSE Linux
B. Windows XP
C. Windows Vista
D. Windows Server 2003

Answer: A Explanation:

#### **QUESTION NO: 13**

What generates and stores audit logs on the IMS Server?

- A. Access Profiles
- B. Enterprise Directory
- C. Personal Authentication Service
- D. Enterprise Authentication Service

Answer: D Explanation:

**QUESTION NO: 14** 

Which statement accurately describes what happens to audit logs if the IMS Server is offline?

A. Audit logs are sent directly to the IMS database server.

**B.** Audit logs are saved locally but never sent to the IMS Server.

C. Audit logs are saved locally and sent to the IMS Server the next time it is online.

**D.** Audit logs are not saved since single sign-on will not work if the IMS Server is offline.

#### Answer: C

Explanation:

#### **QUESTION NO: 15**

What is the minimum user role that can access Audit Reports?

- A. User Role
- B. Help Desk Role
- C. Administrator Role
- D. Directory Administrator Role

Answer: C Explanation:

#### **QUESTION NO: 16**

When making a backup of the IMS Server, which tool will back up this information?

JDBC settings

All IMS Server keys and certificates

IBM WebSphere Application Server root CA key

- A. Export IMS Configuration Tool
- B. IHS WebAdmin Configuration Tool
- **C.** IBM DB2 ControlCenter Backup imsdb Tool
- D. IBM WebSphere manage profiles -backupprofile Tool

Answer: A Explanation:

How is the AccessAgent log level increased?

A. Modify the setuphlp.ini file
B. Set the log detail in the AccessAgent wallet manager to High
C. Increase the log level detail in IBM WebSphere Application Server
D. Increase the value of HKEY\_LOCAL\_MACHINE\SOFTVVARE\IBM\ISAM ESSO\DeploymentOptions\Loglevel

Answer: D Explanation:

#### **QUESTION NO: 18**

In which case is setting the policy priority useful?

- A. When a policy is defined for two scopes
- B. When the AccessAgent version is lower than V8.O
- C. When a Helpdesk officer needs to override the system policy set by an administrator
- D. When a user needs to view policy information that can only be accessed by an administrator

Answer: A Explanation:

#### **QUESTION NO: 19**

The MS Server is configured to use Active Directory as the enterprise directory and password sync is enabled. What is required in order to sign up from a workstation with AccessAgent?

- A. The IMS Server is on the domain
- **B.** The workstations on the domain
- C. The user has administrator privileges on the workstation

**D.** The user has logged onto the workstation at least one time before the AccessAgent was installed

#### Answer: B Explanation:

Which strong authentication mechanism requires IBM Security Access Manager for Enterprise Single Sign-On to be deployed in a stand alone or cluster installation of the IMS Server?

A. Smart CardB. Active REIDC. VascoOTPD. Hybrid Smart Card

Answer: C Explanation:

#### **QUESTION NO: 21**

What is part of the default behavior when switching users on a shared desktop in IBM Security Access Manager for Enterprise Single Sign-On V8.2 (ISAM ESSO)?

A. When switching from User A to User B, User B logs in via the Windows GINA.

**B.** After switching from User A to User B, all previously open applications are closed.

**C.** After switching from User A to User B, any application left open by User A remains open for User B.

**D.** When switching from User A to User B, User B logs in via the ESSO GINA (XP) or ESSO credential provider (Windows 7 and Vista).

Answer: C Explanation:

#### **QUESTION NO: 22**

The customer wants a system that provides an individual workstation session running in a shared workstation system in order to protect data loss in the individual session for the users. Which session management policy should be used to meet this requirement?

A. Private Desktop Policy

B. Shared Desktop Policy

C. Personal Desktop Policy

#### D. Authentication Service Policy

Answer: A Explanation:

#### **QUESTION NO: 23**

What does the deployment option SystemSyncToleranceSecs control?

A. It is the synchronization timestamp for uploading AccessProfiles to the IMS Server.

**B.** It is the threshold for the AccessAgent to download the system data from the IMS Server.

C. It indicates the threshold for synchronizing the IMS system time to the Network Time Protocol.

D. It determines how far out of sync the IMS Server can be from the Active Directory domain

controller before IBM Security Access Manager Enterprise Single Sign-On V8.2 operations fail.

#### Answer: B Explanation:

#### **QUESTION NO: 24**

For improving the IMS Server and AccessAgent performance, what should the transaction isolation level be set to for the IMS Server Oracle data source at the IBM WebSphere Application Server?

- A. Cursor Stability
- B. Read-Committed
- C. Read Uncommitted
- D. Repeatable Unreads

Answer: B Explanation:

#### **QUESTION NO: 25**

Which statement is true regarding Serial ID Service Provider Interface (SPI) API?

- A. SPI specifies a set of functions to enable biometric support.
- **B.** SPI specifies a set of functions to enable Mobile ActiveCode.

**C.** SPI is a programmatic interface intended for integrating AccessAgent with third-party<sub>i</sub><sup>-</sup> Serial ID devices used for two factor authentication.

**D.** SPI must be installed on every node in an IBM WebSphere Application Server cluster in order to enable second factor authentication support.

#### Answer: C Explanation:

#### **QUESTION NO: 26**

Which JRE version is required for installing and configuring the Provisioning Agent?

**A.** JPE V1.5.0 only **B.** JPEV 1.4.0 only **C.** JREV 1.4.0 or later **D.** JRE V1.5.0 or later

Answer: D Explanation:

#### **QUESTION NO: 27**

How is the IMS Configuration Utility accessed?

- A. Using a Web browser
- B. Using a telnet session
- **C.** Using the Java application
- D. Launched from the Start menu

Answer: A Explanation:

#### **QUESTION NO: 28**

Which statement is true when planning an upgrade to IBM Security Access Manager for Enterprise Single Sign-On V8.2 from a previous version?

A. AccessStudio V8.2 is compatible with AccessAgent V8.O.1.

**B.** IMS Server V8.2 is compatible with previous versions of AccessAssistant.

C. Upgrading the IMS server overwrites the existing data from the old MS Server.

**D.** The upgraded IMS Server V8.2 is compatible with AccessAgent V8.0.1 before it is upgraded to AccessAgent V8.2.

Answer: D Explanation:

#### **QUESTION NO: 29**

Given that a profile is failing to sign in a user, which logs should an administrator review to troubleshoot the problem?

- A. Database logs
- B. Event Viewer logs
- C. AccessAgent logs
- D. AccessStudio logs

Answer: C Explanation:

#### **QUESTION NO: 30**

What is the default log level for an installed AccessAgent on a client system?

**A.** Log Level 1 **B.** Log Level 2 **C.** Log Level 3 **D.** Log Level 4

Answer: A Explanation:

#### **QUESTION NO: 31**

What is the default installation path for AccessStudio on a Windows 7 64-bit installation?

#### A. C:\Program Files\IBM\ISAM ESSO\AA

B. C:\Program Files (x86)\IBM\ISAM ESSO\AA
C. C:\Program Files (x86)\IBM\ISAM ESSQ\AA\ECSS
D. C:\Program Files\IBM\ISAM ESSO\AA\ECSS\AccessStudio

Answer: C Explanation:

#### **QUESTION NO: 32**

If a policy is defined for multiple scopes (Either System, Machine, or User) how is priority defined?

**A.** Effective priority is set with the managePolPriority.bat or managePolPriorily.sh commands.

**B.** User policies always take the highest priority, followed by Machine policies, and eventually System policies.

**C.** Systems policies always take the highest priority, followed by Machine policies, and eventually User policies.

**D.** Policy priority can be set from IBM Security Access Manager for Enterprise Single Sign-On V8.2 AccessAssistant.

#### Answer: A Explanation:

#### **QUESTION NO: 33**

When installing Tivoli Common Reporting using a command line utility, the --ip parameter refers to which P address?

- A. Of the IMS Server
- **B.** Of the database server
- C. Of the TCR host system
- D. Of the IBM WebSphere Application Server on which the MS Server is deployed

Answer: B Explanation:

#### **QUESTION NO: 34**

A customer is going to use a third-parry provisioning tool to provision users to IBM Security Access Manager for Enterprise Single Sign-On. What is the required version of Java for the Java A. IBM JVM V1.5x
B. Sun JVM V1.6x
C. Oracle JVM V1.5x
D. Oracle JVM V1.6x

### Answer: A

Explanation:

#### **QUESTION NO: 35**

What are the steps to get an IMS Virtual Appliance up and running?

- A. 1. Deploy the VMWare image to the ESX/ESXi server
- 2. Start the Virtual Appliance
- 3. Regenerate 2048-bit CA and SSL certificates
- 4. Specify the IMS Sewer location in all AccessAgents
- B. 1. Deploy the VMWare image to the ESX/ESXi sewer
- 2. Start the Virtual Appliance
- 3. Specify the IMS Server location in all AccessAgents
- C. 1. Deploy the VMWare image to the ESX/ESXi server
- 2. Configure operating system + IBM WebSphere Application Server + IHS
- 3. Run the IMS Configuration wizard

4. For High Availability environments, deploy additional virtual appliances as a replica using the Export and ImportConfiguration Tool provided

- D. 1. Deploy the VMWare image to the ESX/ESXi server
- 2. Add an IBM DB2 license to the IBM DB2 installation on the Virtual Appliance
- 3. Configure IBM WebSphere Application Server
- 4. Run the IMS Configuration wizard

5. For High Availability environments, deploy additional virtual appliances as a replica using the Export and ImportConfiguration Tool provided

#### Answer: C

#### **Explanation:**

#### **QUESTION NO: 36**

What is an important factor when determining the number of nodes required for High Availability of the IMS Sewer?

- A. Number of enterprise directories
- **B.** Number of cached wallets on the workstation
- C. Number of users that will have second factors for authentication
- D. Number of concurrent AccessAgent connections to the MS Sewer

## Answer: D

Explanation:

#### **QUESTION NO: 37**

What can Active Directory Group Policy Objects be used for in an enterprise installation strategy of IBM Security Access Manager for Enterprise Single Sign-On V8.2?

- A. Deploying user policies
- B. Deploying system policies
- C. Deploying AccessAgent packages
- D. Upgrading an IMS Server V8.0.1 or V8.1 to MS Server V8.2

Answer: C Explanation:

#### **QUESTION NO: 38**

During an IBM Security Access Manager for Enterprise Single Sign-On V8.2 installation, how is it determined if the application has been successfully deployed into IBM WebSphere Application Server?

- A. Check the logs in C:\Program Files\Encentuate\logs.
- B. Check to make sure IBM WebSphere Application Server is at the latest fixpack.
- C. Check to make sure IMS Server is running in the Windows Services component.
- **D.** Check the list of applications that are running in IBM WebSphere Application Server.

Answer: D Explanation:

#### **QUESTION NO: 39**

What is a valid second factor supported by the IBM Security Access Manager Enterprise Single Sign-On V8.2 authentication policy for second factors?

**A.** ARFID**B.** CasqID**C.** JMEEID**D.** UniOTPE

Answer: A Explanation:

#### **QUESTION NO: 40**

In which mode does AccessAgent running on the remote desktop run for console logons?

- A. Standard mode
- B. GINA-less mode
- C. Lightweight mode
- D. Network Provider mode

Answer: A Explanation:

#### **QUESTION NO: 41**

When modifying an IBM Security Access Manager Enterprise Single Sign-On V8.2 profile, what is a trigger?

- A. An action that defines the return code
- B. An event that populates credentials into a form
- C. An action to check the status of the MS Server
- D. An event that causes transitions between states in a state engine

#### Answer: D Explanation:

#### **QUESTION NO: 42**

Which actions are available to users who know the IBM Security Access Manager for Enterprise Single Sign-On password?

- A. Edit, read, and delete a user credential
- B. Update, edit, and read a user credential
- C. Create, edit, and update a user credential
- D. Create, read, update, and delete a user credential

Answer: D Explanation:

#### **QUESTION NO: 43**

Who is responsible for creating and maintaining database backups for the MS database?

- A. The IMS administrator
- **B.** The user administrator
- C. The database administrator
- D. The WebSphere administrator

Answer: C Explanation:

#### **QUESTION NO: 44**

The IBM WebSphere Application Server (WAS) command line manage profiles is used to created profiles for which scenario?

- A. If the WAS network deployment is set up in a non-Windows environment.
- B. When the IMS Server has to be setup in a stand-alone WAS deployment.
- C. For 64-bit WAS deployments because the profile management tool is not available.
- D. When multiple nodes are federated and the IMS Server will be setup on a single node.

Answer: C Explanation:

#### **QUESTION NO: 45**

What does an IMS administrator do to allow only a subset of users to access their wallets with AccessAssistant?

**A.** Use the IMS Configurator and edit the List of Enabled AccessAssistant and Web Workplace Users setting.

**B.** Go to the admin page of AccessAssistant and edit the List of Enabled AccessAssistant and Web Workplace Users setting.

**C.** Use the IMS Configurator and set the Allow Access to Wallet from AccessAssistant and Web Workplace policy for each user.

**D.** Go to each selected users profile on AccessAdmin and edit the appropriate setting for Allow Access to Wallet from AccessAssistant and Web Workplace policy.

#### Answer: D

Explanation:

#### **QUESTION NO: 46**

A health care organization wants Single Sign-On on an application along with strong security for its desktop using a presence detector. Which second factor needs to be selected while deploying IBM Security Access Manager Enterprise Single Sign-On V8.2 to fulfill customer requirements?

A. REIDB. AREIDC. BiometricD. Smart Cards

Answer: B Explanation:

#### **QUESTION NO: 47**

IBM Security Access Manager for Enterprise Single Sign-On V8.2 access profiles are considered a part of which class of data?

A. User

- B. Audit
- C. System
- D. Machine

Answer: C Explanation:

Where are details of errors found regarding issues with the IMS Server?

- A. AccessAdmin > Status
- **B.** WebSphere System.log
- C. AccessAdmin> Audit logs
- D. WebSphere SystemErr.log

Answer: A Explanation:

#### **QUESTION NO: 49**

In which policy scope are Sign Up policies defined?

A. User

- B. System
- C. Machine
- **D.** Application

Answer: C Explanation:

#### **QUESTION NO: 50**

What is a prerequisite of AccessStudio installation?

- A. Plug-in API
- B. AccessAgent
- C. AccessAdmin
- D. AccessAssistant

Answer: B Explanation:

**QUESTION NO: 51** 

What is this command line tool used for managepolpriority.bat?

- A. To set the default system policy template
- **B.** To set the default machine policy template that is applied to machines
- C. To set the policy priority when a policy exists in more than one template
- **D.** To set the default user policy template that is applied to users during the sign up process

#### Answer: C

**Explanation:** 

#### **QUESTION NO: 52**

Which two enterprise user repositories are supported by IBM Security Access Manager for Enterprise Single Sign-On V8.2? (Choose two.)

- A. IBM DB2
- B. Oracle Database
- **C.** Microsoft SQL Server
- D. IBM Tivoli Directory Server
- E. Windows Active Directory Lightweight Directory Services

#### Answer: D,E Explanation:

#### **QUESTION NO: 53**

Where does the AccessAgent store the audit log information?

- A. On the IBM storage cloud
- B. Its own relational database
- C. It caches the logs to the local computer
- D. On the IMS configured database as long as the AccessAgent is connected to the IMS Server

Answer: D Explanation:

#### **QUESTION NO: 54**

What is used to modify User policy?

**A.** IMS configuration utility

- B. IBM Security Access Manager Enterprise Single Sign-On V8.2 (ISAM ESSO) AccessAdmin
- C. SAM ESSO Web Workplace
- D. SAM ESSO AccessAssistant

Answer: B Explanation:

#### **QUESTION NO: 55**

An administrator needs to generate a report on the number of people that signed up with IBM Security Access Manager Enterprise Single Sign-On V8.2 Server in the last quarter. Under which audit reports will the administrator look in order to generate the report?

- A. User Information
- B. Token Information
- C. Help Desk Activity
- D. Application Usage

Answer: A Explanation:

#### **QUESTION NO: 56**

When is a machine policy template applied to a computer?

**A.** When they match any search attribute set.

**B.** When they match every search attribute set.

**C.** At initial machine registration, and then it is automatically reapplied after any change to the policy template.

**D.** Only during computer registration; subsequent changes to computer attributes do not affect the machine policy template assignment.

Answer: D Explanation:

The automatic periodic sync (pid\_wallet\_sync\_mins) between the AccessAgent and the IMS happens every 30 minutes by default. Where is this value set?

- A. In the config file setuphlp.ini
- B. AccessAdmin> User Policies
- C. AccessAdmin> System Policies
- D. AccessAdmin> Machine Policies

Answer: C Explanation:

#### **QUESTION NO: 58**

Which Enterprise Directory configuration does an administrator need to set in order to allow a customer to validate users with directory server credentials during sign up and log in?

- A. LDAP configuration
- B. Base Connector configuration
- C. Active Directory with synchronization configuration
- D. Active Directory without synchronization configuration

Answer: C Explanation:

#### **QUESTION NO: 59**

In order to optimize the performance of the AccessAgents at a site that is using fingerprint readers, which values should be limited and why?

**A.** Inactively time for wallet cache; because fingerprints can change overtime.

**B.** Network connection timeout; because fingerprint data tends to be large size and often results in timeouts during exchanges with the IMS Server.

**C.** Maximum number of cache wallets on a system; because AccessAgent compares the fingerprint against all the locally cached fingerprints of all users.

**D.** Maximum number of fingerprints registered per person; because AccessAgent compares the fingerprint against only the cached fingerprints of that user and selects the matching one.

#### Answer: C

#### **Explanation:**

#### **QUESTION NO: 60**

If the IMS Server is not available, what will continue to work normally?

- A. New user sign-up
- B. User password change
- C. Logon to a workstation with a cached wallet
- D. Logon to a workstation that does not contain a cached wallet

Answer: C Explanation:

#### **QUESTION NO: 61**

Which option is relevant for gathering requirements and creating an IBM Security Access Manager for Enterprise Single Sign-On V8.2 architecture document?

**A.** Formulate list of firewall rules, certificates for SSL communication, and password policy requirements

**B.** Formulate list of questions. identify interviewees, identify timelines for project phases, and delegate responsibility

**C.** Formulate list of questions, identify interviewees, identify network topology, and ensure business continuity planning

**D.** Formulate list of questions, identify interviewees, identify application types, discuss security policies requirements, observe application behavior

Answer: C Explanation:

#### **QUESTION NO: 62**

Which role can be assigned to IBM Security Access Manager for Enterprise Single Sign-On V8.2 users?

A. Guest B. Officer **C.** Auditor **D.** Help Desk

Answer: D Explanation:

#### **QUESTION NO: 63**

What is the purpose of the IMS Bridge in a Citrix environment?

A. It displays the list of Citrix applications.

**B.** It connects the Citrix environment to AccessStudio.

**C.** It connects IBM Security Access Manager for Enterprise Single Sign-On (ISAM ESSO) to the Active Directory environment.

D. It intercepts the user's logon and signs into the IMS Server using the ISAM ESSO credentials.

#### Answer: D Explanation:

#### **QUESTION NO: 64**

When having to create the IMS Server database, what will create an error?

- A. Using a non-default custom schema
- B. Choosing IBM DB2 as the MS Server database
- **C.** Using the configuration wizard to create a schema
- D. Using an account with non-administrator privileges

Answer: D Explanation: To Read the Whole Q&As, please purchase the Complete Version from Our website.

## **Trying our product !**

- ★ 100% Guaranteed Success
- ★ 100% Money Back Guarantee
- ★ 365 Days Free Update
- ★ Instant Download After Purchase
- ★ 24x7 Customer Support
- ★ Average 99.9% Success Rate
- ★ More than 69,000 Satisfied Customers Worldwide
- ★ Multi-Platform capabilities Windows, Mac, Android, iPhone, iPod, iPad, Kindle

#### **Need Help**

Please provide as much detail as possible so we can best assist you. To update a previously submitted ticket:

100%

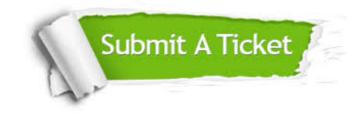

One Year Free Update Free update is available within One Year after your purchase. After One Year, you will get 50% discounts for updating. And we are proud to boast a 24/7 efficient Customer Support system via Email. Money Back Guarantee To ensure that you are spending on quality products, we provide 100% money back guarantee for 30 days from the date of purchase.

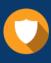

We respect customer privacy. We use McAfee's security service to provide you with utmost security for your personal information & peace of mind.

Security & Privacy

#### Guarantee & Policy | Privacy & Policy | Terms & Conditions

Any charges made through this site will appear as Global Simulators Limited. All trademarks are the property of their respective owners.

Copyright © 2004-2015, All Rights Reserved.